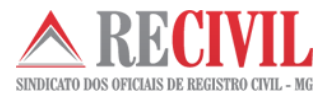

## **ATUALIZAÇÃO CARTOSOFT – Versão 3.0.88**

Prezados(as),

Se você teve algum erro ao instalar a nova versão 3.0.88 ou ainda não atualizou seu Cartosoft, **faça o download e instale novamente.**

Lembramos que essa versão é muito importante, pois visa sanear alguns problemas existentes nas versões anteriores do Cartosoft geramos uma nova versão, **a 3.0.88. Assim, verifique a sua atual versão e realize a atualização.**

#### **IMPORTANTE:**

- *1)* Caso você possua o Cartosoft instalado em versão *anterior a 3.0.87*, é de extrema importância que entre em contato com o suporte para lhe apoiar na atualização neste momento;
- 2) Estas versões contêm as seguintes melhorias:
	- a. Liberação da geração de dados para o SIRC com data anterior a 01/12/2015;
	- b. Exclusão da necessidade de renovação de licença;
	- c. Implementação de ajustes no arquivo de envio ao SIRC (\*.XML) para envio das informações do município nascimento que contém acentuação, município nascimento que contém distrito informado, tratamento do DNV para envio quando estiver com '-', (exemplo: 999999999-9);
	- d. Inclusão de verificação no WEBRECIVIL (na área de envio do SIRC) para identificação *se a versão corrente utilizada pelo Oficial(a) é a mais nova*, objetivando a atualização do sistema para a nova versão disponibilizada.

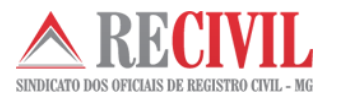

# **TELAS PARA ORIENTAÇÃO**

- Liberado geração do SIRC com data anterior a 01/12/2015:

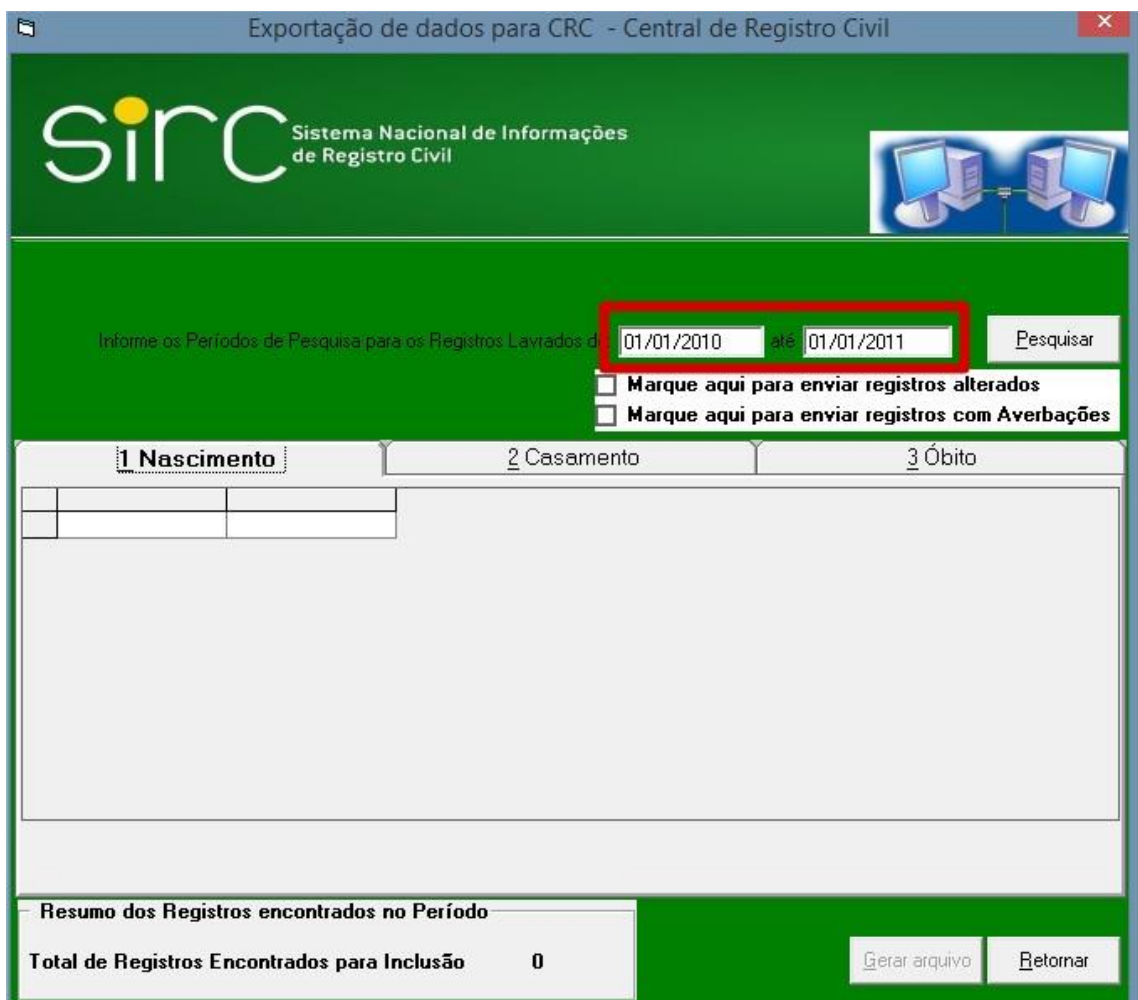

- Não será mais necessário a renovação de licença:

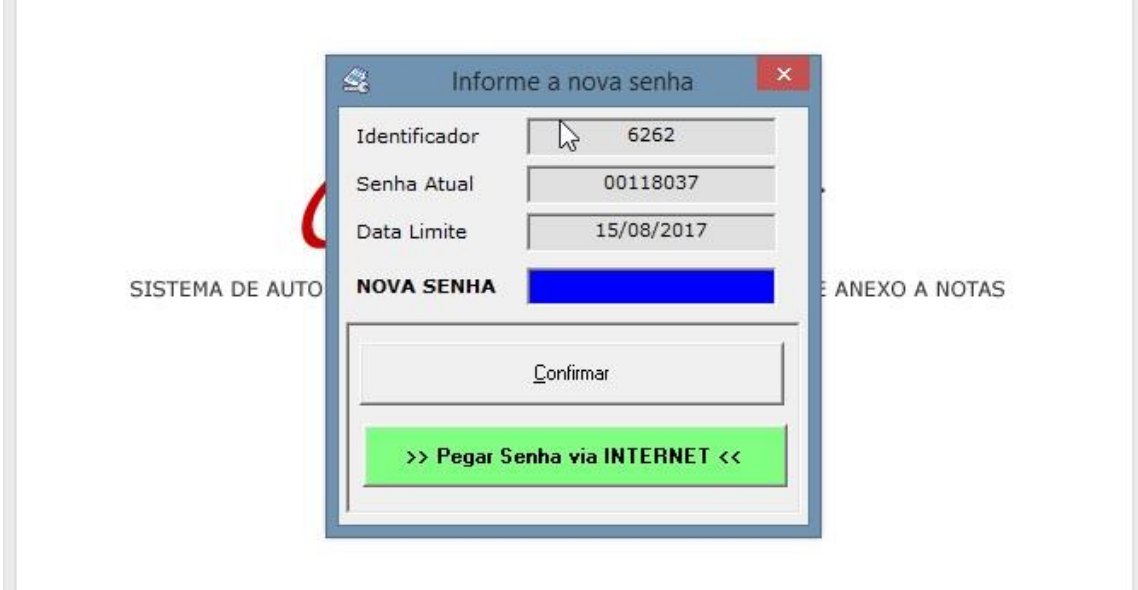

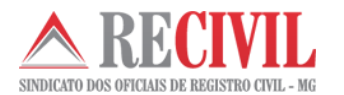

- Ajustes para enviar no XML do sirc município nascimento que contém acentuação.
- Ajustes para enviar no XML do sirc município nascimento que contém distrito informado:

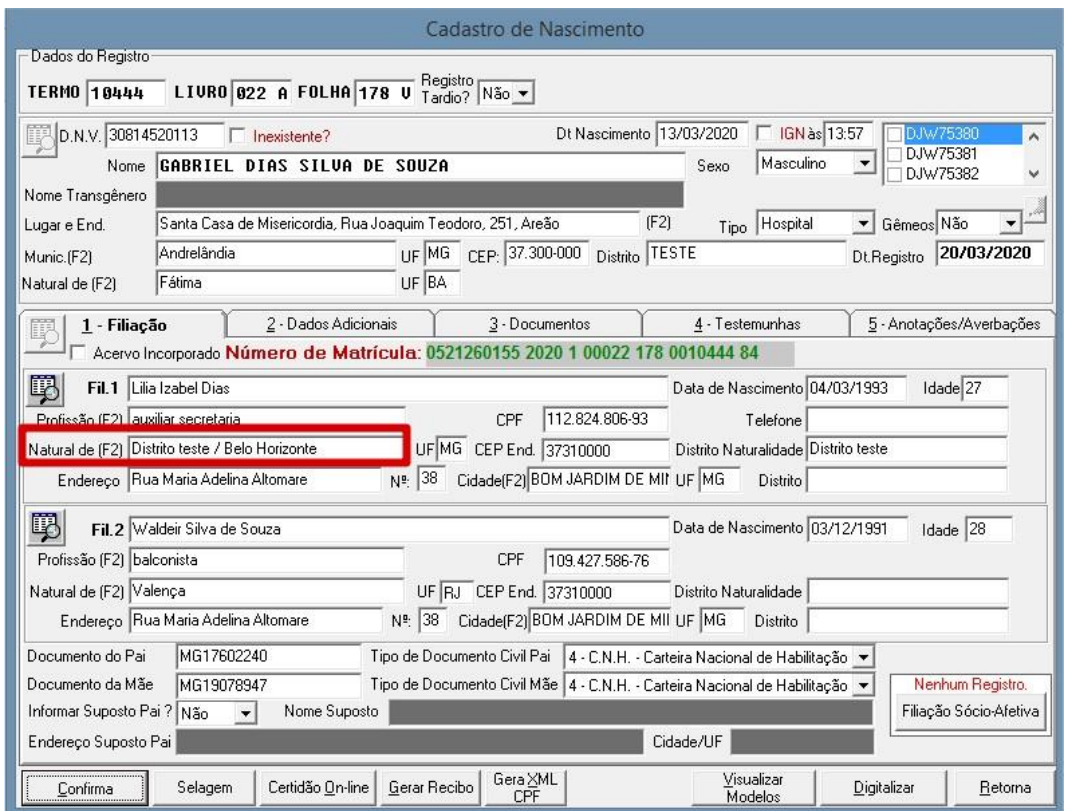

- Ajustes para enviar no XML do sirc o numero do DNV que não era enviado no arquivo quando existia um traço. Exemplo: 999999999-9:

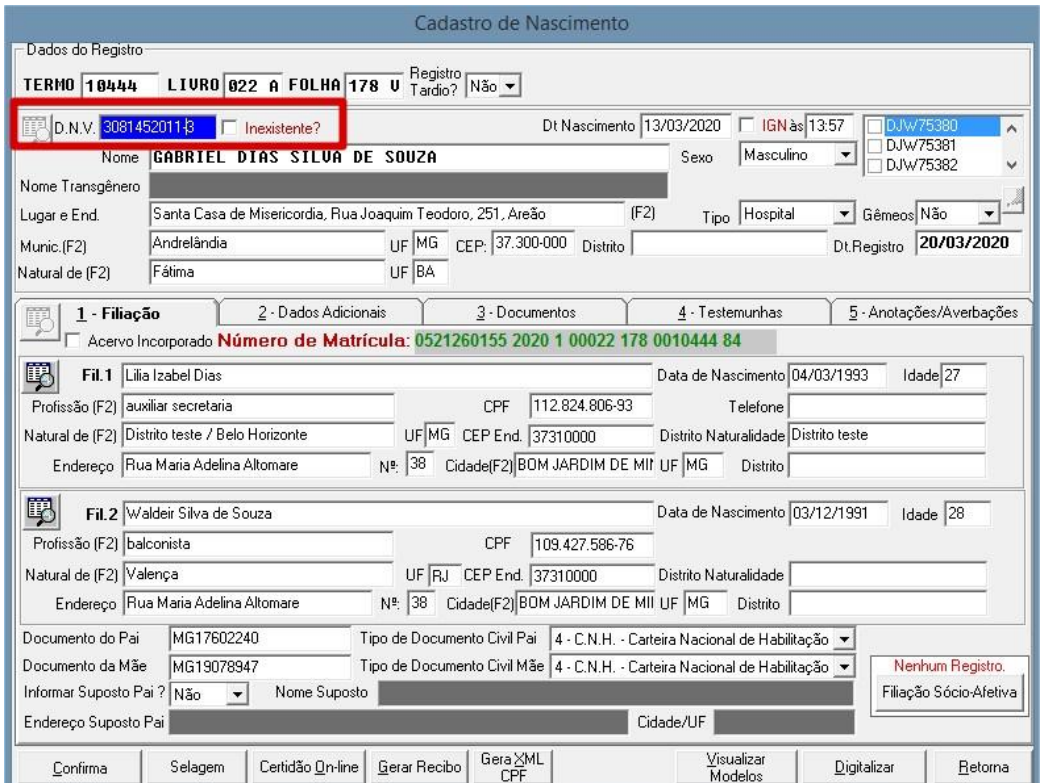

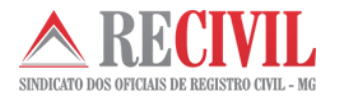

- Verificação de versão na importação do arquivo XML do Sirc:

### **Sinc**

### Enviar arquivo de movimento

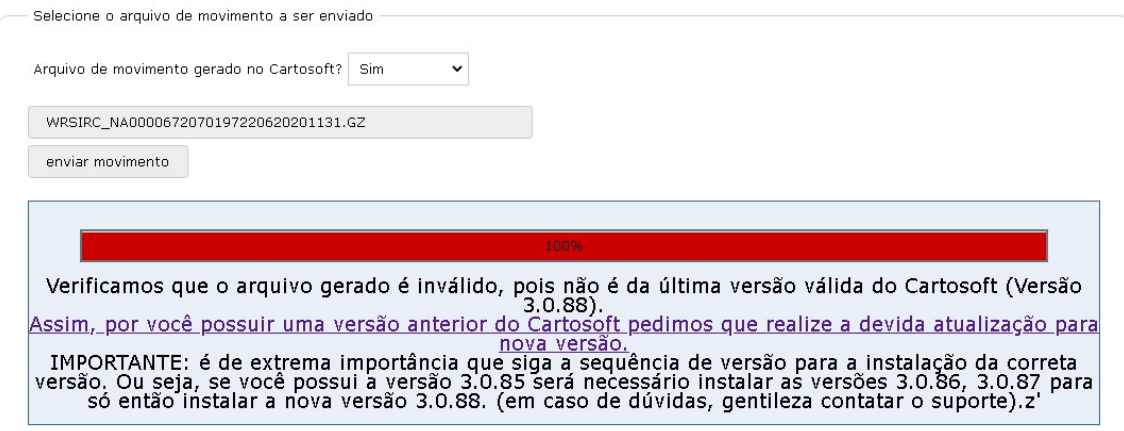